## **ESAME DI STATO - INGEGNERIA ELETTRONICA**

## II<sup>a</sup> Sessione 2001 (27.11.2001)

## Tema B - Informatica

Una società distributrice vende calcolatori di tipo personale (PC, per uso individuale), in una certa area geografica, delle dimensioni di una media regione italiana. La vendita viene gestita tramite la rete telematica Internet, per mezzo di un opportuno sistema di commercio elettronico, gestito dalla società stessa, e basato sul servizio Web. La società non dispone di punti di vendita al dettaglio per il pubblico, né di negozi o simili, ma effettua solo la consegna a domicilio o in altra sede del materiale ordinato (pezzi sfusi o anche già assemblati) tramite il sistema di commercio elettronico della società stessa. La sola forma di comunicazione con i clienti e pubblicità effettuata dalla società distributrice è quella resa possibile dal sistema di commercio elettronico stesso, ovvero le pagine Web; non vengono usati altri mezzi di comunicazione, quali TV, radio, riviste specializzate, quotidiani, cartelloni, ecc. Per la comunicazione con uno specifico cliente il sistema si può servire del servizio di posta elettronica.

La struttura della società è la sequente. Essa dispone di un unico magazzino centralizzato, che viene rifornito tramite acquisti presso i produttori di calcolatori e di dispositivi di vario tipo inseribili o collegabili al calcolatore (memorie, schede varie, periferiche, ecc). La società dispone poi di un certo numero di punti locali di distribuzione cui inviare il materiale da consegnare ai propri clienti. Il cliente può ritirare la merce presso il centro di distribuzione locale, se non ha richiesto la consegna a domicilio. Altrimenti il centro di distribuzione locale effettua la consegna a domicilio presso il cliente. È comunque possibile che ordinativi di grande dimensione vengano gestiti direttamente da parte del magazzino centralizzato, in base a scelte operate di volta in volta da parte della società. La società dispone di uffici amministrativi e di un centro di gestione integrata del servizio di commercio elettronico. Tale centro è collocato presso il magazzino centralizzato. I pagamenti, da parte dei clienti della società distributrice, si svolgono secondo le forme ammesse dalla legge: carta di credito, bonifico bancario, o anche pagamento in contanti presso il punto di distribuzione locale opportuno.

Questo servizio di commercio elettronico è gestito tramite un sistema informativo strutturato secondo il modello cliente-servente (client-server). L'applicazione principale è gestita dalla società distributrice, e gira su uno o più calcolatori (server Internet) installati presso la sede della società e collegati alla rete telematica Internet tramite la rete telematica aziendale (intranet) della società stessa. Tale applicazione principale offre ai clienti della società una vetrina virtuale per la scelta e l'acquisto di un calcolatore, o di parti di esso. Questa applicazione consiste in un sito Web, dotato di un insieme di pagine Web che rappresentano il contenuto e le funzioni della vetrina virtuale, una base di dati relazionale, integrata con il sito Web, più eventuali altri programmi accessori dedicati a compiti specifici richiesti dal sistema (per esempio, programmi per la configurazione dell'equipaggiamento di calcolatori, programmi per lo sviluppo di pagine Web di servizio o pubblicitarie, servizio forum, ecc). Il server Internet della società distributrice è equipaggiato con le risorse fisiche necessarie a svolgere le sue funzioni in modo efficiente, affidabile e sicuro.

I clienti utilizzano un'applicazione consistente semplicemente in un programma di consultazione Web (browser), tramite il quale si accede al sito Web della società. Il sito dispone di opportune pagine Web progettate per i clienti. Tramite queste pagine i clienti possono: prendere visione dei prodotti offerti dalla società, delle loro caratteristiche e del loro prezzo; effettuare acquisti di uno o più prodotti e anche di eventuali servizi connessi (assemblaggio, consegna a domicilio, manutenzione, ecc); definire le modalità di pagamento ed effettuarlo, se ciò è possibile via rete. L'applicazione cliente è collegata alla rete telematica Internet tramite un fornitore di connettività (provider) di qualche tipo.

Anche il personale della società distributrice gestisce il servizio tramite Web, ma usando delle pagine Web specifiche, il cui uso è riservato al personale della società stessa. Il personale della società accede al server Internet tramite la rete telematica aziendale (Intranet) della società stessa. La rete intranet della società collega tra loro gli uffici amministrativi e i punti locali di

Esame di Stato - Ingegneria Elettronica - Il<sup>a</sup> Sessione 2001 (27.11.2001) - Tema B: Informatica pp. 1 / 2

distribuzione; tale rete intranet può pertanto sfruttare in parte una qualche rete telematica geografica, o anche la stessa rete telematica Internet. La società distributrice e i suoi clienti hanno a disposizione anche il servizio di posta elettronica.

Ecco una descrizione più dettagliata delle funzioni del server Internet della società distributrice:

- 1. Gestire una base di dati (relazionale) contenente l'archivio del magazzino centralizzato.
- 2. Gestire una base di dati (relazionale) contenente l'archivio degli ordini dei clienti.
- 3. Fornire ai clienti un'interfaccia Web per la visita della vetrina virtuale. Tale interfaccia consente di esaminare i prodotti, sceglierli, comporre un ordine, vederne il costo, definire il metodo di pagamento e di consegna, pagare se possibile, e inoltrare l'ordine. L'uso dell'interfaccia a scopo di visita è libero, mentre l'uso dell'interfaccia a scopo di acquisto prevede l'effettuazione di una registrazione, tramite la quale il potenziale cliente riceve un codice di accesso e una parola d'ordine. Tale codice di accesso è permanente (o almeno scade solo dopo qualche tempo).
- 4. Fornire al personale della società editoriale alcune interfacce Web per la gestione del servizio di commercio elettronico. Tali interfacce consentono di gestire il magazzino centrale e di sbrigare gli ordini dei clienti, perlomeno nelle fasi dell'ordine che non sono automatizzate o che richiedono interventi e consensi da parte del personale della società stessa. Si possono anche inserire nuovi prodotti e servizi, modificare la presentazione di prodotti e servizi esistenti, inserire annunci, ecc. Le interfacce provvedono anche alle funzioni di tipo amministrativo: bilancio della società, tasse, stipendi, spese, ecc.

Ecco alcuni dati numerici. La società dispone di circa 10 punti locali di distribuzione. Gli accessi giornalieri da parte dei clienti in visita potrebbero oscillare tra 10<sup>3</sup> e 10<sup>4</sup>, con una media di 5 prodotti esaminati a ogni accesso; la società potrebbe contare circa 10000 clienti già registrati (non necessariamente tutti hanno già fatto un acquisto). Ogni prodotto dispone di una locandina (brochure) formata da una pagina Web, che spesso contiene anche un'immagine. Di norma un ordine, se il materiale è disponibile in magazzino, viene sbrigato entro 3 giorni lavorativi. L'eventuale consegna a domicilio viene effettuata, naturalmente, tramite un corriere.

Si richiede al candidato di svolgere, servendosi di metodi di rappresentazione grafici e/o formali conosciuti e appropriati allo scopo (e completando le specifiche date sopra ove lo si ritenga necessario od opportuno), almeno uno dei punti sequenti:

- 1. Progettare e descrivere la specifica formale delle basi di dati (relazionali) facenti parte del sistema e delle funzionalità previste per il sistema.
- 2. Progettare e descrivere l'architettura HW e SW generale del sistema da realizzare, comprendendo: gli aspetti tecnologici (attrezzature informatiche, tecnologie di comunicazione e SW di base: sistema operativo e strumenti di programmazione); gli aspetti programmativi (eventuale uso di prodotti software commerciali e di strumenti di sviluppo opportuni); gli aspetti di efficienza (prestazioni del sistema e loro adeguatezza); gli aspetti di affidabilità (robustezza del sistema a guasti, incidenti e problemi di comunicazione); gli aspetti di sicurezza (riservatezza e autenticità di determinate informazioni "sensibili", ecc, e garanzie di tipo legale); e gli aspetti di interfacciamento e di flussi informativi tra i componenti HW e SW del sistema.
- 3. Progettare e descrivere la struttura generale del sito Web della società distributrice e le interfacce Web illustrate ai punti 3 e 4 (per i clienti e per la società distributrice). MA CON ESCLUSIONE DELLE INTERFACCE DI TIPO AMMINISTRATIVO DI CUI AL PUNTO 4.

Laddove possibile servendosi dei dati numerici forniti, e a seconda del punto (o dei punti) svolto, si corredi il progetto con indicazioni quantitative, miranti a specificare i parametri di progetto. Si prendano in considerazione, per esempio: la quantità di dati di un certo tipo da immagazzinare. elaborare e trasmettere; la velocità delle comunicazioni (larghezza di banda della rete); i tempi di servizio e di risposta del sistema; le prestazioni richieste alle attrezzature informatiche impiegate (potenza di calcolo, dimensionamento delle parti del calcolatore, quantità di memoria centrale e di massa); il tipo e la quantità di eventuali forme di ridondanza (per risolvere problemi di guasti ed errori); e altri parametri ancora, se lo si ritiene necessario od opportuno.

Esame di Stato - Ingegneria Elettronica - Il<sup>a</sup> Sessione 2001 (27.11.2001) - Tema B: Informatica pp. 2 / 2

# **Criter**

Lo sviluppo del tema tiene conto dei seguenti criteri di valutazione:

- 1) Comprensione del testo, rispondenza alla traccia
- 2) Correttezza della soluzione adottata, coerenza interna
- 3) Completezza
- 4) Chiarezza dell'esposizione, linguaggio tecnico appropriato
- 5) Giustificazione, motivazione delle scelte operate
- 6) Apporti critici e personali, rielaborazioni

I criteri 1, 2, 3, 4 vanno soddisfatti per una valutazione della sufficienza e immediatamente superiore (6 e 7 su 10);

i criteri 5 e 6 vanno soddisfatti per avere una valutazione maggiore, fino al 10;

Questi sono criteri generali, che vanno poi applicati caso per caso. Per questo tema d'esame avremo una applicazione del tipo:

- 1) avere sviluppato almeno 1 dei punti richiesti, con una progettazione e descrizione complete, che soddisfino, cioè, a tutti i punti citati; si valuta anche, cosa che spesso accade, se il candidato si perde a ripetere inutilmente parti del testo d'esame;
- 2) le architetture HW e SW devono essere scelte correttamente, cioè indicate per quella situazione, non sovradimensionate o sottodimensionate, sicure e affidabili, gli interfacciamenti e le configurazioni corrette;
- 3) Coerenza tra ciò che si è deciso (es. sicurezza, affidabilità, impostazioni della rete) con quanto poi viene spiegato più in dettaglio (se scelgo certi indirizzi IP per una rete, le tabelle di routing devono essere coerenti con tali indirizzi)
- 4) Ciò che spiego deve essere chiaro, sia a livello di esposizione, sia a livello di schemi grafici, il tutto scritto in modo ordinato e con grafia facilmente leggibile
- 5) Es. devo dire perché scelgo una VPN piuttosto che reti affittate, o Linux piuttosto che Windows;
- 6) Apporti personali potrebbero essere la valutazione statistica degli arrivi delle richieste al server, una discussione sugli aspetti di riservatezza e privacy, un aspetto particolare e non richiesto dal testo nella configurazione o nella programmazione degli apparati, ecc.

## Svolgimento

## Punto 2.

## Architettura HW generale e schema della rete.

Ogni punto periferico della società avrà un accesso a Internet con un indirizzo IP statico e una linea ADSL a 1200 Kb, sicuramente sufficiente per supportare il traffico della Intranet (v. più avanti la stima del traffico).

Si opta per una realizzazione della intranet attraverso VPN. L'alternativa sarebbe quella di impiegare linee dedicate (affittate cioè dal gestore telefonico), che avrebbero maggior velocità garantita e maggior sicurezza. Considerato però l'alto costo e i requisiti richiesti dal testo, si ritiene non ottimale una tale soluzione.

La intranet potrebbe anche essere realizzata semplicemente sfruttando gli indirizzi IP statici dei vari punti periferici e della sede principale, ma si ritiene più sicuro adottare la VPN, anche se i dati non sembrano avere i requisiti necessari per essere sensibili. Un caso particolare è costituito dal numero della carta di credito che viene comunicata da un acquirente: ciò riguarda però Internet, e non la intranet, e il problema può essere risolto con le funzionalità crittografiche che implementano ormai tutti i web client e i web server.

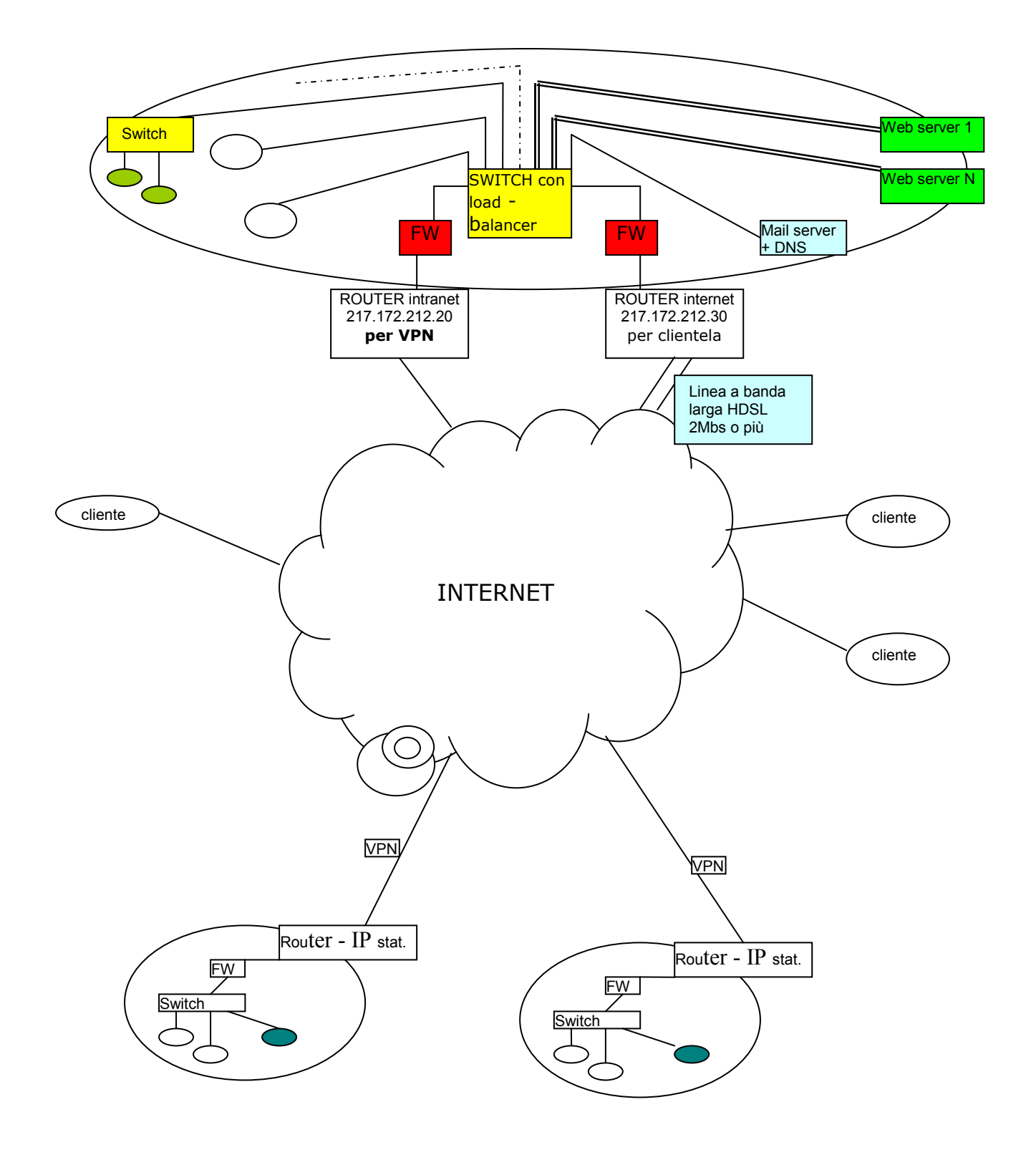

L'architettura HW della sede periferica:

è costituita da una LAN, con macchine (PC) aventi indirizzi IP in classe C (si ritiene che vi siano non più di 20 macchine), collegate tramite uno switch a 24 porte, di cui una connessa a un firewall, che a sua volta è collegato verso l'esterno con un router ADSL, che avrà un ind. IP statico verso internet. Stampanti per la gestione ordini.

Esempi.

LAN: 192.168.1.0; PC 192.168.1.5; 255.255.255.0; 192.168.1.254 (default-gateway). Connessione tramite switch a 24 porte, cavo in rame UTP5, armadietto con patch-panel e prese di rete c/o postazioni di lavoro. (v. libro di testo pag. 68 e succ.). Server locale per autenticaz. utenti e per raccolta ordini. FW: vs. lan => 192.168.1.254, vs. router =>192.168.2.1 Router ADSL: vs. FW => 192.168.2.2, vs. wan =>217.172.212.34

L'architettura HW della sede centrale:

è costituita da una LAN, con macchine (PC) aventi indirizzi IP in classe C (si ritiene che vi siano non più di 100 macchine), collegate tramite più switch a 24 porte.

Sulla LAN sono presenti i server WEB (più di uno per motivi di congestionamento, come evidenzierà poi la stima del traffico), il mail server e altri server per l'autenticazione degli utenti, per i back-up, per i programmi di contabilità.

La LAN è protetta da firewall, uno per la realizzazione della VPN della intranet, l'altro per i server visibili in internet.

I FW sono a loro volta connessi a router: per la VPN è sufficiente un router ADSL, per la connessione su cui passano i clienti occorre una linea più veloce, come la HDSL (v. stima del traffico)

#### Esempi.

LAN: 192.168.111.0; PC 192.168.111.5; 255.255.255.0; 192.168.111.254 (default-gateway). Connessione tramite switch a 24 porte, cavo in rame UTP5, armadietto con patch-panel e prese di rete c/o postazioni di lavoro. Vari server locali per autenticaz. utent,i per il DB, i back-up, i programmi di contabilità.

Server: dovranno essere dotati di dischi RAID SCSI in mirroring, alimentatori ridondanti, gruppo di continuità; dovrà essere presente un server di back-up che manterrà copie del sito WEB e del DB su disco e su nastro, da effettuarsi, in quest'ultimo caso, più volte in un giorno (es. ogni ora). Il server di back-up dovrà intervenire in caso di guasto degli altri server.

Visto l'alto numero di accessi ai server WEB (v. più avanti stima di massima), i server dovranno essere equipaggiati con parecchia RAM (almeno 2Gb), processore veloce (stato dell'arte per PC, o server SUN, o similari), scheda di rete 1 Gb vs. switch, per l'azione combinata dell'uso da parte dei clienti e degli impiegati dell'azienda. Lo switch principale dovrà anche avere funzioni di load balancing sugli accessi WEB.

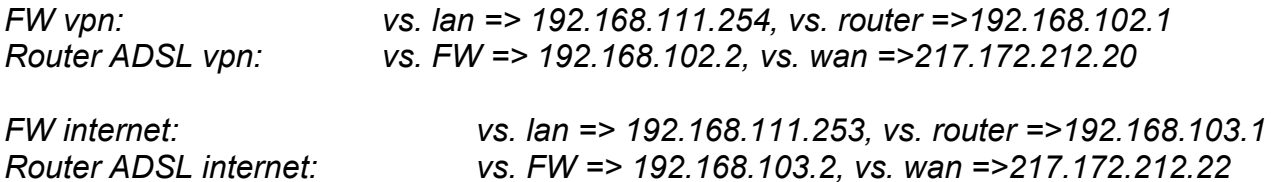

Occorre approntare appositi locali ed armadi per accogliere i server (armadi ignifughi e a temperatura controllata), minimizzando così i rischi di incidenti.

#### D.Lgs 196/2003

Non vi sono dati sensibili, ma dati personali comuni: i dati anagrafici per riconoscere un cliente, o un fornitore. Occorre quindi porre attenzione all'autenticazione degli utenti (pwd di 8 char), all'uso di antivirus (nelle sedi periferiche e in quella centrale), di firewall, di procedure di backup. Dal punto di vista organizzativo occorre la solita individuazione di titolare ed eventuali responsabili e degli incaricati al trattamento, nonché di quelli per la custodia delle password e per i backup. Quando un utente si registra e lascia i suoi dati, occorre informarlo (informativa) che i suoi dati verranno trattati al fine di intrattenere un rapporto commerciale con l'azienda distributrice.

L'architettura SW della sede periferica:

PC client con S.O. Windows, web browser.

#### L'architettura SW della sede centrale:

Server: S.O. Linux, WEB server Apache, PHP scripting per le pagine dinamiche, database Postgresgl, server mail Postfix (poiché free, affidabili, ben documentati), strumenti di sviluppo per pagine HTML e PHP per gli sviluppatori (si sceglie questo ambiente di sviluppo perché free, potente, ben documentato). Si ritiene opportuno separare i server WEB dal server DB, per un migliore bilanciamento del carico. Occorrerà anche un server con funzioni DNS, che potrà essere lo stesso della posta elettronica, così da poter gestire internamente i domini (v. esempio ns. istituto per configurazione).

#### Apparati

I Firewall dovranno essere configurati in WAN to LAN in modo da lasciar passare i pacchetti con port corrispondenti ai servizi erogati: 80 per il WEB, 25 per la mail, xx per la vpn, ecc..

I Router (uno per ADSL, economico, l'altro HDSL più costoso) non hanno bisogno di particolari configurazioni: dovranno avere come default-gateway il router adiacente del gestore telefonico (es. 217.172.212.254), oppure essere configurati come specificato dal gestore stesso. Potrebbe essere conveniente avere una linea di ridondanza per la VPN, anche se la cosa non sembra essere stringente, poiché gli ordini vanno evasi in tre giorni, tempo ritenuto sufficiente per ristabilire il collegamento ADSL.

#### PC client

Saranno macchine di classe PC, dotate di S.O. Windows ed equipaggiate con editor evoluti per l'HTML (es. dreemweaver) e per il PHP. Può essere comodo avere dei client con S.O. Linux per avere una interfaccia grafica nella configurazione di postgres (pgaccess).

## Configurazione della VPN

v. esperienza di laboratorio.

Per valutare meglio gli aspetti di efficienza occorre ora effettuare una stima del traffico medio che si prevede.

Per quanto riguarda la linea VPN, gli accessi sono dovuti agli impiegati della società, soprattutto per la gestione del magazzino e degli ordini. Il testo non specifica nulla al riguardo, e si fanno quindi le seguenti ipotesi:

10 punti periferici; 2 macchine che in parallelo, per ogni punto periferico, generano traffico verso e dalla sede centrale per gest. magazzino e ordini, contabilità.

Ci limitiamo ad analizzare solo la parte vendite: in sostanza si tratta di sapere quali articoli vengono ordinati per un certo punto periferico e da chi, oltre che la modalità di consegna.

Si può ragionevolmente supporre che ogni punto periferico effettui una interrogazione al centro sui nuovi ordini ogni 30 minuti circa per preparare la merce (si suppone quindi che ogni punto periferico abbia un piccolo magazzino fornito degli articoli più comunemente richiesti) e per sapere cosa dovrà arrivare dal magazzino principale. La richiesta da parte dei punti periferici verrà fatta a rotazione con un apposito programma su web : es. alle 8.00 il punto periferico 1, alle 8.06 il punto perif. 2 ecc., per riprendere alle 9.00 con il punto periferico 1, alle 9.06 il punto perif. 2 ecc.. Per ottenere questa interrogazione basta una pagina web che interroga il DB e che si aggiorna periodicamente ogni ora. L'unica cosa delicata è tenere sincronizzati gli orologi dei computer.

Se ci sono poi 10.000 accessi giornalieri al sito da parte dei clienti, e per ciascun accesso si esaminano 5 prodotti, si può supporre, se va bene, che almeno un prodotto per accesso venga ordinato. Quindi avremo mediamente circa 10.000 ordini giornalieri, suddivisi su 10 punti vendita: 1000 articoli da gestire ogni giorno per ogni punto periferico.

Se ogni ordine si compone di 1kb (più che sufficiente), ogni punto periferico riceverà circa 1 Mb di traffico giornaliero e 10 punti periferici insieme 10 Mb.

C'è poi il traffico dai punti periferici verso il centro per la richiesta di interrogazione per eventuali nuovi ordini (ogni ora), ma è trascurabile.

Una linea ADSL a 640 Kb/s è senz'altro adeguata a sostenere questa mole di traffico.

Per quanto riguarda gli accessi della clientela abbiamo 10.000 accessi giornalieri, ciascuno dei quali potrebbe generare 5 x 100Kb = 500 Kb di traffico (ogni pagina fatta da testo più immagine jpg è stimata in 100 Kb). In totale 10.000 x 500Kb=5.000.000 Kb = 5.000 Mb in un giorno.

Se gli accessi si distribuissero uniformemente nel tempo (10 ore in un giorno), si potrebbe dire di avere un traffico di 500Mb all'ora, cioè 500Mb/3600=500\* 1.048.576\*8/3600 bit/s= 1.165.085 bit/sec.

In realtà il traffico si concentrerà su 2 fasce orarie (mattina e pomeriggio), per cui avremo punte in cui il traffico potrà crescere anche del 50% rispetto alla media. Occorre allora prevedere una linea HDSL a 2 Mbit/sec.

Questa stima giustifica anche l'adozione del sistema di load balancing per il web server.

## Punto 3.

Ecco uno schema di massima che modella la struttura funzionale del sito:

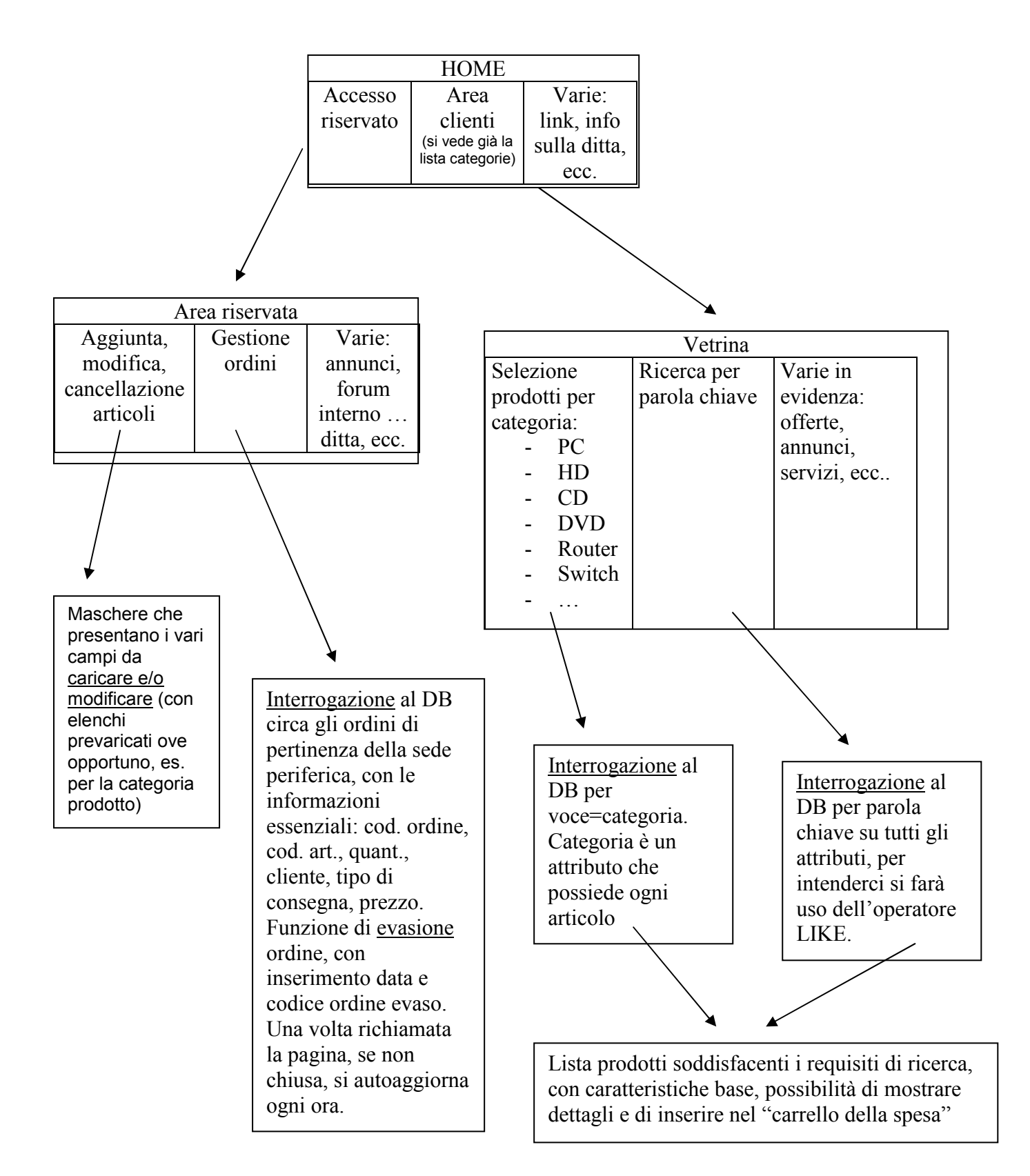

Il DNS punterà all'indirizzo IP esterno (nell'esempio 217.172.212.30), il router e il firewall avranno un mapping (cioè una voce di corrispondenza) che indirizza le richieste di connessione sul port 80 ai server WEB (ciò è mediato dalle funzioni di load balancing dello switch)

Gli strumenti SW cui si fa riferimento sono WEB server Apache, PHP, Javascript, Database Postgres. La configurazione del WEB server sarà di tipo standard, e caricherà per default la home page, diciamo index.html.

Graficamente tale pagina potrebbe essere così strutturata:

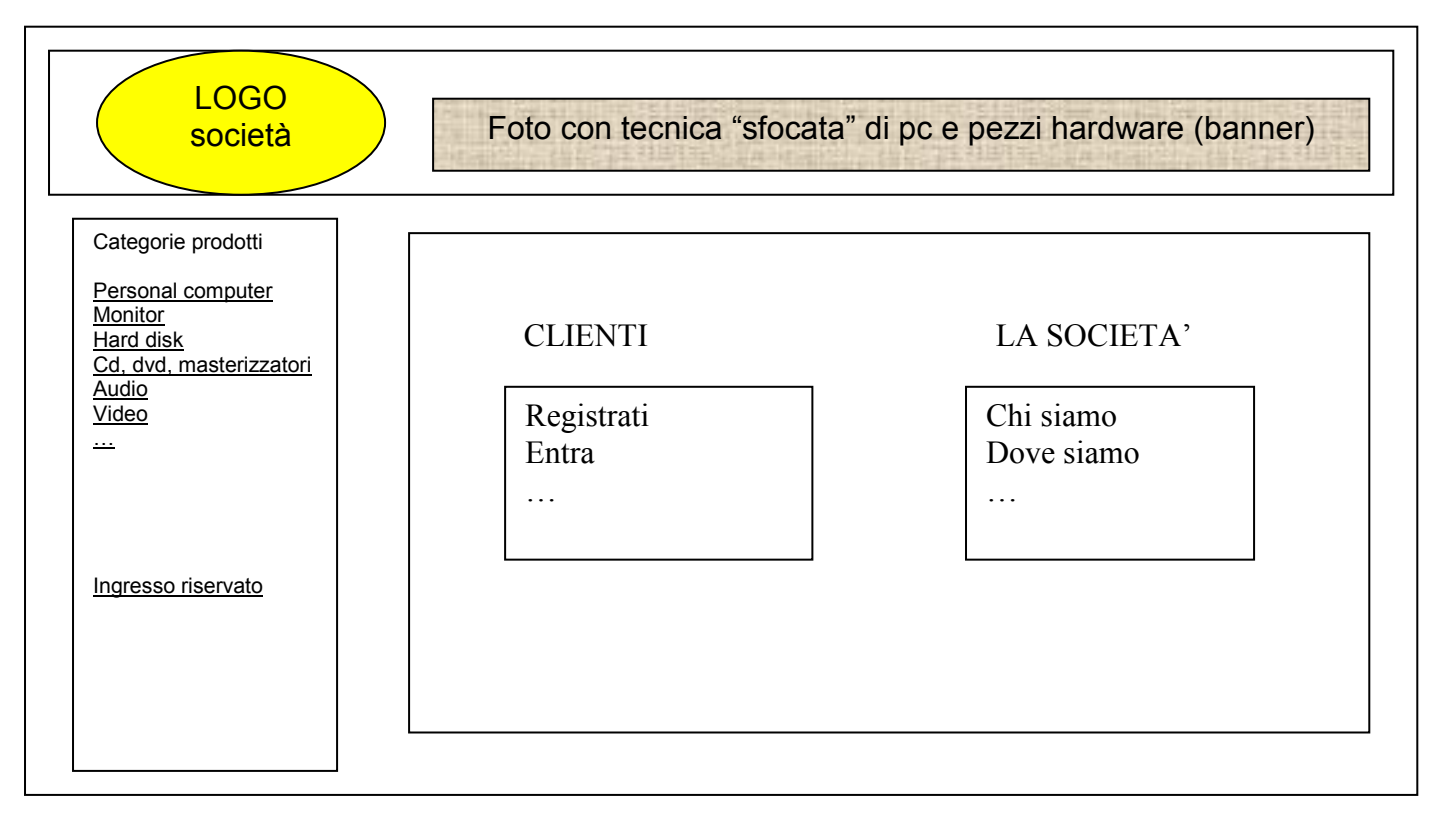

La struttura della pagina HTML è costituita da 2 tabelle: la prima con logo e banner (da ripetere in tutte le altre pagine del sito con un "include" Javascript, v. più avanti), la seconda con varie celle. Si farà uso di un foglio di stile per uniformare lo stile, appunto, delle varie pagine. Avremo quindi file html, js, css di questo tipo:

index html

```
<html><head> 
  <title> PC Selling on line s.r.l. 
  \langletitle>
<link rel=stylesheet href="foglio_stile.css" 
type="text/css"></head> 
<body> 
<script language=Javascript src=js/testata.js></script> 
… 
<table border=3 width=100% cellpadding=10> 
<tr>
     <td> 
           <A href=chisiamo/chisiamo.html><H1 class=red>Chi 
     siamo</A></H1></td>
… 
\langle/html>
```
testata.js

```
function w(x) {document.write(x); }
w('<TABLE align=center border="1" width="100%" cellspacing=0
```
foglio\_stile.css

```
A:LINK { 
     color : #83C3E1; 
     text-decoration: underline 
} 
BODY {font-family:verdana; font-size:15px; font-weight:bold; font-
style:normal; color:white; background:#444444; }
H1.red { 
      color:red; 
      font-family:verdana; 
      textAlign:center; 
      font-size=15; 
}
```
#### ACCESSO RISERVATO al personale della società.

Occorre una login e una password per consentire di utilizzare le pagine per la gestione degli ordini: tali codici verranno inseriti dall'operatore tramite apposita maschera realizzata con un form html. Alla sottomissione (submit), questi dati passeranno al web server (in modo crittato), e verranno confrontati con quelli presenti in una apposita tabella del DB. Se ci sarà corrispondenza tra login e password, verrà impostata una variabile di sessione\* in PHP il cui valore verrà testato da tutte le pagine riservate. Se ci sarà corrispondenza, l'utente potrà lavorare, altrimenti verrà eseguita una istruzione di exit(), impedendo così l'accesso alla pagine richieste.

L'aggiunta, la modifica, la cancellazione degli articoli in vendita consiste in una normale serie di operazioni sulle tabelle del DB, da realizzare tramite gli opportuni comandi SQL (che saranno del tipo, rispettivamente: INSERT INTO, UPDATE, DROP).

La gestione ordini consisterà, come sopra accennato, nel sapere, per ogni punto vendita, chi ha ordinato cosa, nel preparare l'ordine (controllando la disponibilità presso il magazzino locale e provvedere, in mancanza, a un rifornimento presso il centro), nell'evadere l'ordine, aggiornando la giacenza e facendo partire la procedura di vendita ai fini contabili.

Per conoscere cosa è stato ordinato e da quali clienti in una certa filiale, si potrà effettuare una interrogazione del tipo: SELECT \* FROM ordini WHERE filiale=parametro. Ciò presuppone, evidentemente, un adeguato tracciato record delle tabelle del DB, per cui la tabella ordini dovrà avere, tra i vari attributi, riferimenti al cliente, all'articolo richiesto, alla filiale presso cui servirsi.

L'interfaccia WEB per la visita della vetrina virtuale consiste in un sistema di interrogazione e in un sistema di visualizzazione dei dati selezionati. Contestualmente alla visualizzazione, l'interfaccia offrirà dei punti di accesso per comporre l'ordine, definire il metodo di pagamento e di consegna.

L'interrogazione per categoria potrà essere implementato attraverso una estrazione degli articoli in vendita rispondenti al requisito richiesto: l'implementazione sarà del tipo:

SELECT \* FROM articoli WHERE categoria=parametro.

Ciò presuppone, evidentemente, un adeguato tracciato record delle tabelle del DB, per cui la tabella articoli dovrà avere, tra i vari attributi, riferimenti alla categoria di appartenenza (ad es. un codice che identifica PC, hard-disk, lettore DVD, ecc.), prezzo, ecc..

L'interrogazione per parola chiave sarà invece realizzata con una istruzione del tipo:

SELECT \* FROM articoli WHERE articoli.categoria LIKE '%parametro%' OR articoli.descrizione LIKE '%parametro% OR …

Il risultato dell'interrogazione potrà essere presentato in una tabella HTML del tipo:

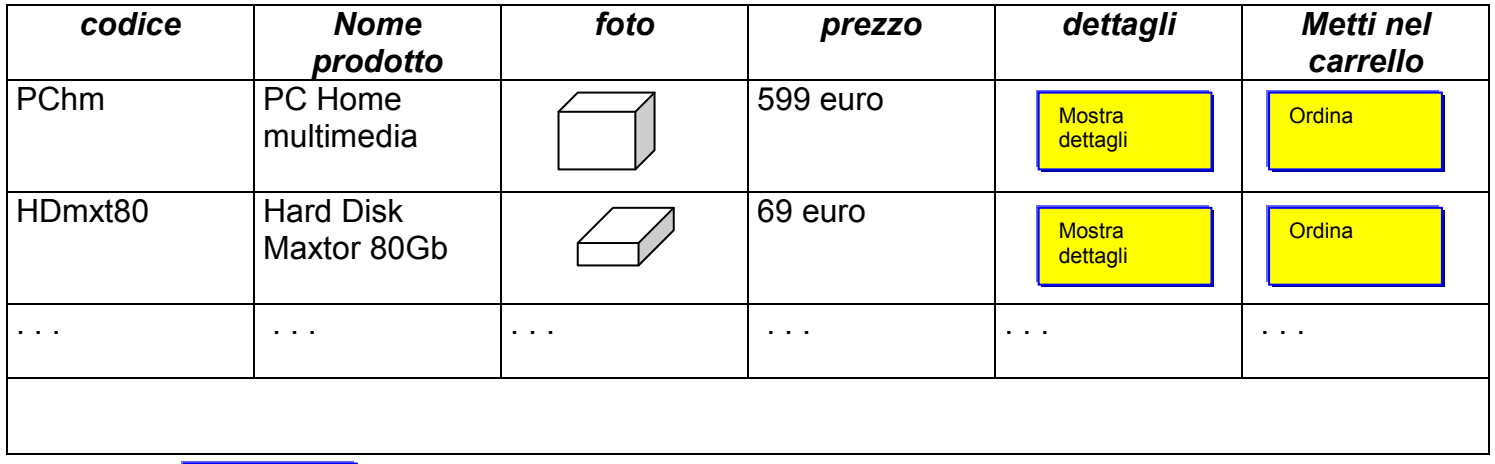

Il pulsante  $\frac{d}{dx}$  dettagli costituisce un link a una pagina php che evidenzierà meglio le caratteristiche del prodotto, una foto più grande (la stessa di prima a dim. originali), una descrizione dettagliata, le caratteristiche tecniche specifiche, ecc. Queste informazioni di dettaglio saranno evidenziate su una finestra aggiuntiva, che non chiude quella con l'elenco dei prodotti. **Mostra** dettagli

**Ordina** 

Il pulsante  $\begin{vmatrix} 1 & 1 \end{vmatrix}$  farà partire una pagina php (con finestra sovrapposta alla precedente) che registrerà il prodotto come "messo nel carrello". Tale pagina presenterà anche un riepilogo di tutti i prodotti fin'ora inseriti nel carrello, con l'opzione di chiusura ordine.

Alla pressione del tasto Ordina verrà effettuato un controllo per vedere se il cliente è registrato o no, chiedendo login e password e dando la possibilità di registrarsi; nel caso in cui l'utente sia riconosciuto, verrà settata una variabile di sessione PHP (come nel caso del personale della società visto prima) riportante il codice cliente, altrimenti si suggerirà al cliente di registrarsi.

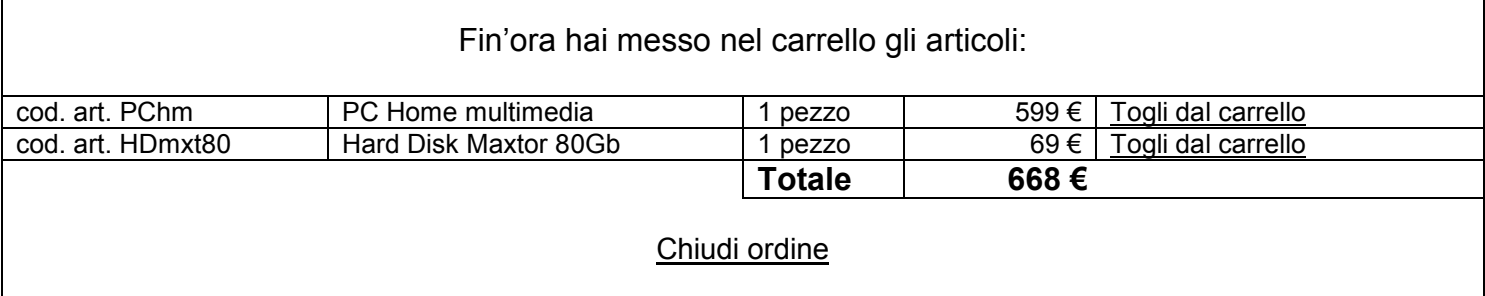

L'opzione togli dal carrello consente di eliminare dall'ordine l'articolo corrispondente, mentre Chiudi ordine attiva un'altra pagina che chiede all'utente le modalità di pagamento e di consegna merce prescelte.

Segue codice che implementa la pagina php delegata alla presentazione dei prodotti selezionati attraverso interrogazione (per parola chiave o per categoria).

Sia \$res la variabile "recordset" risultante dall'interrogazione SQL e contenente le tuple sui prodotti selezionati. Codice, nome prodotto, prezzo, foto sono attributi della tabella articoli.

```
<script language=javascript> 
function articolo cliccato(tipo, n form)
{ 
      var f=forms[n_form];
       if (tipo==1) 
              f.action="dettaglio.php"; 
       else 
              f.action="carrello.php"; 
       f.submit(); 
       return true; 
} 
</script> 
... 
\leq ?
... 
echo "<TABLE border=1>"; 
$nrig=pg_NumRows($res);
for($i=0;$i<$nrig;$i++) 
   { 
      $rec=pg fetch Array($res, $i);
      echo \overline{\text{''}}<TR>";
      echo "<FORM NAME=form$i method=post TARGET='dettaglio'>"; 
      echo "<TD>";
       echo $rec["codice"]; 
      echo "<input type=hidden name=codice prodotto value=$rec[codice]>";
      echo "</TD>";
       echo "<TD>"; 
      echo $rec["nome prodotto"];
      echo "</TD>";
       echo "<TD>"; 
      echo "<imq src=foto articoli/$rec['foto']>";
      echo "</TD>";
      echo "<TD>";
       echo $rec["prezzo"]; 
       echo "</TD>"; 
      echo "<TD>";
      echo "<input type=button value='Mostra dettagli' onclick='articolo cliccato(1,$i);'";
      echo "</TD>"; 
       echo "<TD>"; 
      echo "<input type=button value='Ordina' onclick='articolo cliccato(2,$i);'";
      echo "</TD>"; 
      echo "</FORM>"; 
      echo "</TR>"; 
} 
echo "</TABLE>";
... 
?> 
Gli script dettaglio.php e carrello.php riceveranno come variabile passata con POST il 
codice dell'articolo. Con questo codice verrà effettuata nuovamente una ricerca sulla 
tabella articoli per trovare tutti i dati necessari alla stampa dei dettagli o alla
```
registrazione nel carrello.

#### \* Variabili di sessione in PHP

```
Devo dichiarare una var di sessione in ogni pagina PHP che ne fa uso e lo devo fare come prima istruzione. 
session start(); //nella pagina dove si usa la variabile per la prima volta
session register($nome variabile); // in tutte le pagine dove si usa, compresa la prima
```